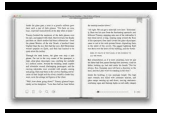

# VECTOR ADDITION PROBLEMS AND SOLUTIONS

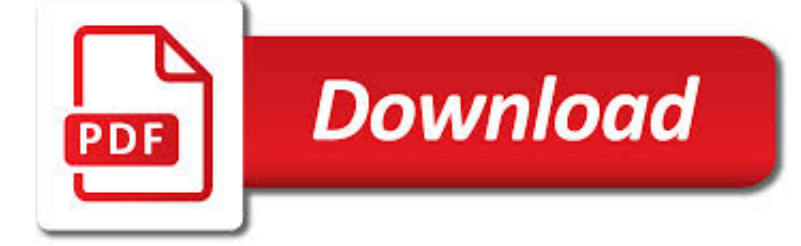

VECTOR ADDITION PROBLEMS AND PDF

**Download** 

NOTES ON VECTOR ADDITION NAME: - GRANT COMMUNITY HIGH

**Download** 

VECTOR ADDITION & AMP; SUBTRACTION - PROBLEMS - THE PHYSICS

**Download** 

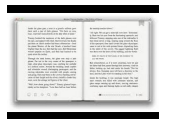

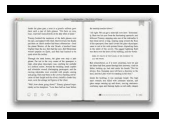

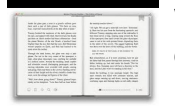

#### **vector addition problems and pdf**

Notes on Vector Addition Name: Purpose: Today I will ... Learning to properly add vectors will make many problems much easier for you to solve. Success: I will be successful today if I can add horizontal, perpendicular, and odd angle vectors. Basic Vector vocabulary Vectors have a magnitude and direction. Example: A velocity vector might look like this: 25 m/s It could be written like ...

#### **Notes on Vector Addition Name: - Grant Community High**

worksheet-addition.pdf Determine the magnitude (in centimeters) and direction (in standard form) of the resultant vector B + A for each of the combinations below. Measure its length in centimeters and direction angle in standard form (i.e.; right 0°, up 90°, left 180°, down 270°, etc.).

#### **Vector Addition & Subtraction - Problems – The Physics**

Lesson 15: Solving Vector Problems in Two Dimensions We can now start to solve problems involving vectors in 2D. We will use all the ideas we've been building up as we've been studying vectors to be able to

#### **Lesson 15: Solving Vector Problems in Two Dimensions**

In the following problem you will learn to show vector addition using the tail-to-tip method. Find . Translate v. Slide v along u so that the tail of v is at the tip of u. Draw the resultant vector, , which starts at the tail of u and ends at the tip of v. u 75° v u v 75° 75° v u v 75° 270° 0° 45 ° 90 ° 135° 180° 225 ° 315° Directio n . In the following problem you will find the ...

## **Resultant Vector Worksheet**

the associative law holds for vector addition. A.3 Subtraction of Vectors Two vectors A and B are shown Fig. A.7. The vector -A is a vector with the same magnitude as A but with the opposite direction. Draw -A in Fig. A.7. The result is shown in Fig. A.8.

## **A.1 Scalars and Vectors - Oakland University**

A) Use vector addition to diagram the two vectors and calculate the resultant vector. B) What is the direction of the jet's velocity vector measured east of north? The rst step in solving any physics problem is to draw a diagram including all of the relevant

## **Vector Worksheet - WOU Homepage**

For the following, sketch the addition of the given vectors. Use the component method to find the resultant vector. State the result in Use the component method to find the resultant vector.

#### **Physics 1100: Vector Solutions - kpu.ca**

Unit 4 Vector Addition: Resultant Forces Frame 4-1 Introduction The preceding unit taught you to represent vectors graphically and in two different

#### **Unit 4 Vector Addition: Resultant Forces - statics - dynamics**

Part III Addition of Vectors Part IV Find the magnitude of the resultant vector when two forces are applied to an object. Part V Find the angle measurements between the resultant vector and force vector when two forces are applied to an object.

#### **Vector Worksheet (pdf) with key. Focuses on resultant**

Vector Addition This web page is designed to provide some additional practice with the use of scaled vector diagrams for the addition of two or more vectors. Your time will be best spent if you read each practice problem carefully, attempt to solve the problem with a scaled vector diagram, and then check your answer.

#### **Vector Addition - physicsclassroom.com**

Exam style vector questions and more basic column vector questions

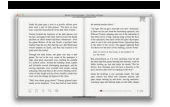

## **Vectors worksheets by busybob25 - Teaching Resources - Tes**

Physics Vector Problems Science and Mathematics Education Research Group Supported by UBC Teaching and Learning Enhancement Fund 2012-2015 FACULTY OF EDUCATION

## **Physics - MSTLTT: Math & science resources for 21st century**

Then add the components along each axis to get the components of the resultant. Use these to get the magnitude and direction of the resultant. Problems with a lot of components are easier to work on when the values are written in table form like this…

## **Vector Resolution & Components - Practice – The Physics**

Introduction to vectors mc-TY-introvector-2009-1 A vector is a quantity that has both a magnitude (or size) and a direction. Both of these properties must be given in order to specify a vector completely.

## **Introduction to vectors - Mathematics resources**

Resultant Vector: - the vector that is the result of vector addition or subtraction. - from the Starting Point of the First Vector to the Ending Point of the Last Vector. Adding Vectors (always Connect Vectors FROM HEAD TO TAIL)